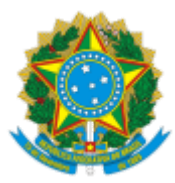

**UNIVERSIDADE FEDERAL DE UBERLÂNDIA**

Divisão de Fomento à Cultura Av. João Naves de Ávila, 2121, Bloco 3P, 1º andar, Sala 106 - Bairro Santa Mônica, Uberlândia-MG, CEP 38400- 902 Telefone: (34) 3291-8945/8941 - www.proexc.ufu.br - difoc@proex.ufu.br

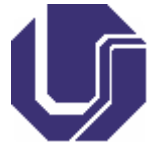

Relatório nº 20/2021/DIFOC/DICULT/PROEXC/REITO

Processo nº 23117.053612/2021-26

## **PROCESSO SELETIVO PARA BOLSISTA DE CULTURA PROGRAMA DE OCUPAÇÃO DO CENTRO DE MEMÓRIA DA CULTURA NEGRA GRAÇA DO ACHÉ – EDIÇÃO REMOTA 2021**

## **RESULTADO FINAL**

O Diretor de Cultura (Dicult) da Universidade Federal de Uberlândia (UFU), no uso de suas atribuições legais e com fulcro no Edital Proexc nº 81/2021 do processo seletivo para bolsista de cultura do Programa de Ocupação do Centro de Memória da Cultura Negra Graça do Aché – edição remota 2021, torna público o RESULTADO FINAL do referido Edital:

## **Vaga 01. Atuação como figurante ou coadjuvante**

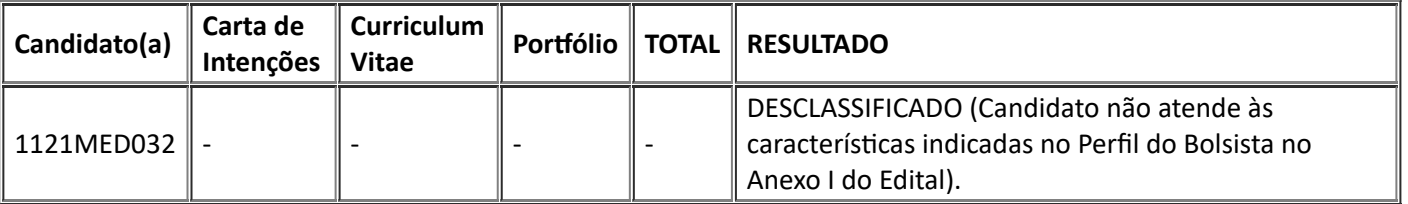

A classificação se mantém uma vez que não houve contestações contra o resultado.

Uberlândia, 01 de outubro de 2021.

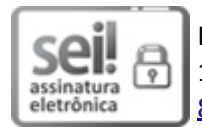

Documento assinado eletronicamente por **Alexandre José Molina**, **Diretor(a)**, em 01/10/2021, às 17:11, conforme horário oficial de Brasília, com [fundamento](http://www.planalto.gov.br/ccivil_03/_Ato2015-2018/2015/Decreto/D8539.htm) no art. 6º, § 1º, do Decreto nº 8.539, de 8 de outubro de 2015.

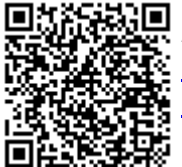

A autenticidade deste documento pode ser conferida no site https://www.sei.ufu.br/sei/controlador\_externo.php? [acao=documento\\_conferir&id\\_orgao\\_acesso\\_externo=0,](https://www.sei.ufu.br/sei/controlador_externo.php?acao=documento_conferir&id_orgao_acesso_externo=0) informando o código verificador **3077454** e o código CRC **E9DD571B**.

**Referência:** Processo nº 23117.053612/2021-26 SEI nº 3077454